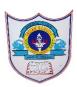

## INDIAN SCHOOL AL WADI AL KABIR

| Clas         | s: IX                                                                                                    | DEPARTMENT OF COMPUTER SCIENCE                                                               | Date of submission:       |
|--------------|----------------------------------------------------------------------------------------------------|----------------------------------------------------------------------------------------------|---------------------------|
| Тор          | ic: CHAPTER                                                                                                    | 2 –MOTIONS AND DRAWING                                                                       | Worksheet5                |
|              |                                                                                                    | SECTION- A                                                                                   |                           |
| Fill i       | n the blanks :                                                                                                    |                                                                                              |                           |
| 1)           | t                                                                                                    | block is an example of absolute motion                                                       |                           |
| 2)           |                                                                                                    | block sets its sprite's X and Y position to th                                               | e specified amounts.      |
| 3)<br>scree  |                                                                                                    | block checks to see if its sprite is touch                                                   | ing the edge of the       |
| 4)           |                                                                                                    | and blocks are the example re                                                                | lative motion             |
| 5)<br>and th |                                                                                                    | ck changes the pen's color, saturation, brightnes<br>y a specified value by the number input | ss (also known as shade), |
| 6)           | In scratch2                                                                                                    | block was titled "clear".                                                                    |                           |
| 7)           | The Repeat (                                                                                                    | ) block is a palette.                                                                        |                           |
| 8)<br>can b  |                                                                                                    | is a Pen block that sets the pen's color to clicking on the input                            | the given color, which    |
| 9)           | na                                                                                                    | ame of block we use to make the pen write.                                                   |                           |
| 10)          | ble                                                                                                    | ock that repeats commands an infinite number of                                              | of times;                 |
| 11)          | The                                                                                                    | block removes all marks made by the pe                                                       | en or stamping            |
| 12)<br>and t | b<br>ransparency                                                                                                    | lock sets the pen's color, saturation, brightness                                            | (also known as shade),    |
| 13)<br>progr | When some or when some or when some or when some or when the source of the source of t | of the commands run multiple times in a progra                                               | um, we say that the       |
| 14)          | Any sprite ca                                                                                                    | an copy itself or another sprite using the                                                   | block.                    |

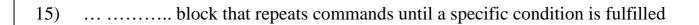

## **Answer the following Questions:**

- 1) Where is the location of the point with the coordinates (0,0)?
- 2) To which group of blocks do the position, direction, rotation and movement management blocks belong to?
- 3) Name the block that cause the sprite to stop drawing a trail when it moves
- 4) Which blocks enable relative motion? (Select all correct answers)

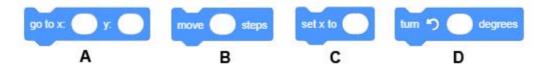

5) Which of the blocks represent motion reporters? (Select all correct answers)

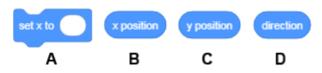

6) What is the use of stamp block?

## **Application based questions:**

1) Analyze the position of the mice presented in the figure below and select the program, which

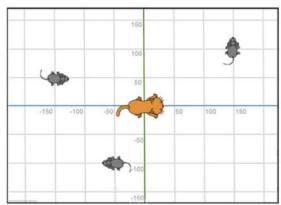

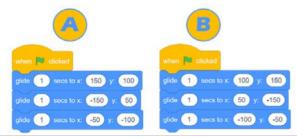

will allow the cat to "catch" all the mice.

2 2021-22/PREPARED BY:Mrs.Soumya Vijayan

2) Analyse the program presented in the figure, and select what you think is the direction of the sprite, as well as what will be its position after the program finished running.

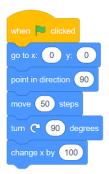

A. Direction: 90 (right) Position: (x:50 y:-100)B. Direction: 180 (down) Position: (x:150 y:0)

3)The pupil wanted to make a simple animation of the cat's movement by changing his costume. Therefore, he/she added the following script. However, nothing happened. What did the pupil do wrong? Kindly debug the program

| forever                      | clicked               | when 🎮 clicked |
|------------------------------|-----------------------|----------------|
|                              |                       | forever        |
| switch costume to costume1 - | ostume to costume1 +  | switch costume |
| switch costume to costume2 + | ostume to costurne2 + | switch costume |

4) Correct the below code block so that it makes a prefect square when the appropriate pen commands are given

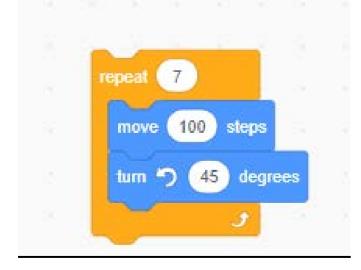

3 2021-22/PREPARED BY:Mrs.Soumya Vijayan

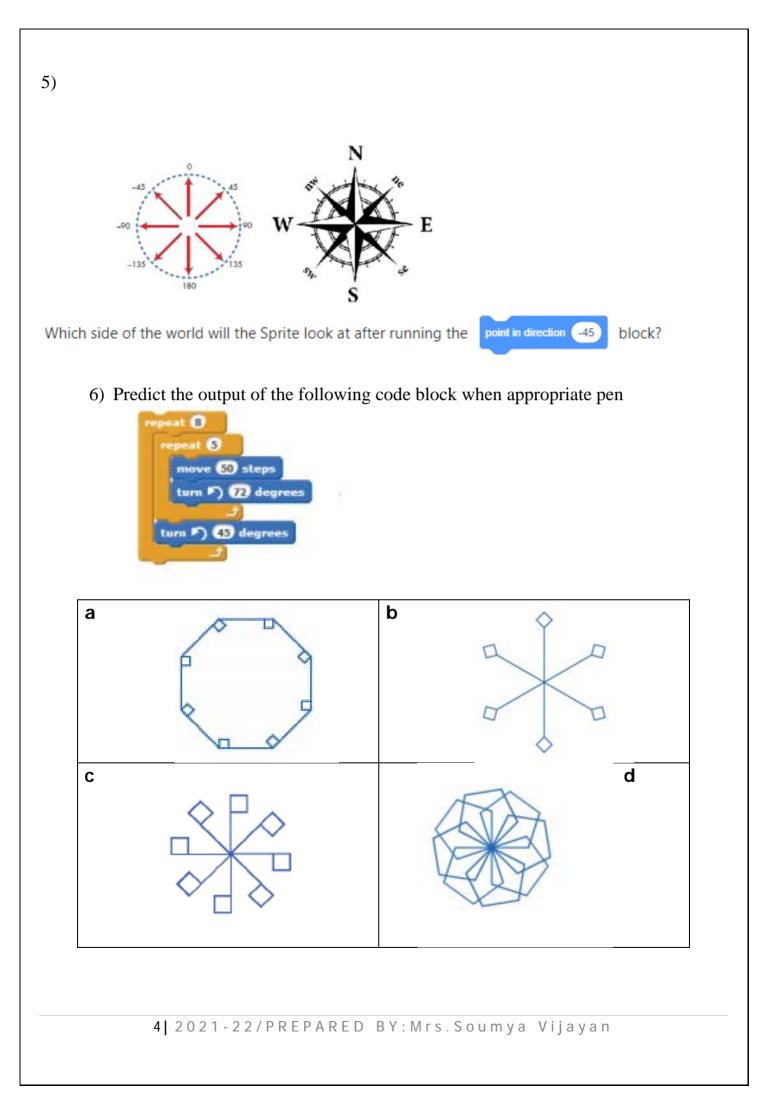